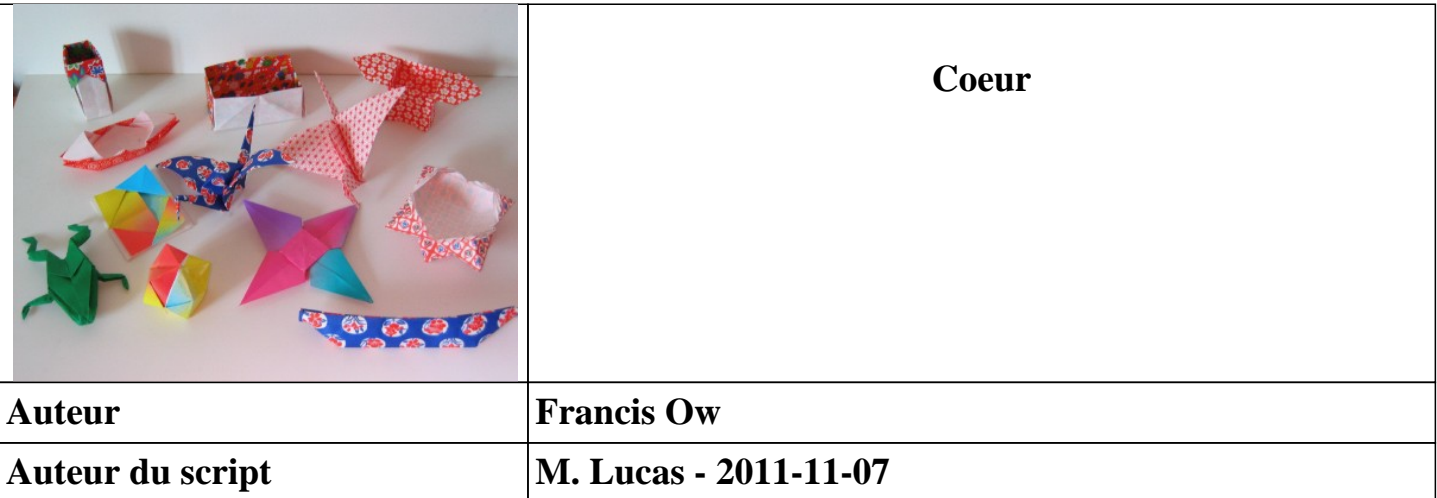

**Un joli coeur, aux usages multiples, qui donnera une touche sympathique à votre décor.**

## **1. Prendre une feuille rectangulaire de format 1:2. La tenir horizontalement.**

### **2. Amener, par un pli vallée de haut en bas, le bord supérieur sur le bord inférieur. Marquer le pli.**

*On obtient une forme rectangulaire horizontale avec un pli charnière en haut.*

# **3. Amener, par un pli vallée de haut en bas, le bord supérieur dans sa partie gauche sur le bord inférieur dans sa partie gauche. Marquer le pli. Déplier.**

*On ne marque qu'une partie de la partie gauche du pliage.*

**4. Amener, par un pli vallée de haut en bas, le bord supérieur dans sa partie droite sur le bord inférieur dans sa partie droite. Marquer le pli. Déplier.**

*On ne marque qu'une partie de la partie droite du pliage.*

### **5. Amener, par un pli vallée de droite à gauche, le bord vertical droit sur le bord vertical gauche. Marquer le pli.**

*On obtient une forme rectangulaire comportant un pli charnière à droite liant deux volets d'épaisseur double. Chaque volet dispose d'un pli charnière en haut.*

# **6. Amener, par un pli oblique de bas en haut, les deux bords libres horizontaux du volet double supérieur le long du pli charnière droit.**

*Bien commencer le pli du côté ouvert.*

**7. Retourner le pliage de droite à gauche.**

**8. Amener, par un pli oblique de bas en haut, les deux bords libres horizontaux du volet double supérieur le long du pli charnière gauche.**

#### **9. Ouvrir le pliage.**

*On obtient une forme avec une pointe vers le bas. La pointe se divise vers le haut en deux volets rectangulaires verticaux, marqués chacun en leur milieu d'un pli vertical montagne ou vallée.*

**10. Mettre le pliage pointe en bas, de telle sorte que les plis verticaux divisant les volets soient des plis montagne.**

*Il sera peut-être nécessaire de retourner le pliage.*

**11. Amener, par un pli vallée oblique de haut en bas partant du milieu du volet droit, le sommet supérieur droit du volet sur le pli vertical le divisant en deux. Marquer le pli.**

**12. Amener, par un pli vallée oblique de haut en bas partant du milieu du volet droit, le sommet supérieur gauche du volet sur le pli vertical le divisant en deux. Marquer le pli.** *Le haut du volet droit forme un triangle bordé, en bas, par une ligne horizontale coupée en son milieu. Repérer ce point.*

**13. Amener, par un pli vallée de haut en bas, le sommet du triangle supérieur droit sur le point milieu de la base du même triangle. Bien marquer le pli.** *On a dessiné la forme du lobe supérieur droit du coeur.*

**14. Amener, par un pli vallée oblique de haut en bas partant du milieu du volet gauche, le sommet supérieur gauche du volet sur le pli vertical le divisant en deux. Marquer le pli.**

**15. Amener, par un pli vallée oblique de haut en bas partant du milieu du volet gauche, le sommet supérieur droit du volet sur le pli vertical le divisant en deux. Marquer le pli.** *Le haut du volet gauche forme un triangle bordé, en bas, par une ligne horizontale coupée en*

*son milieu. Repérer ce point.*

**16. Amener, par un pli vallée de haut en bas, le sommet du triangle supérieur gauche sur le point milieu de la base du même triangle. Bien marquer le pli.**

*On a dessiné la forme du lobe supérieur gauche du coeur. On peut arrêter ici le pliage du modèle. Le résultat est alors asymétrique, puisqu'un côté est lisse, alors que l'autre porte à l'extérieur les plis formant le haut des lobes. On peut présenter le coeur à plat, la partie lisse vers le haut. On peut aussi écarter légèrement les deux couches formant la pointe, soit pour présenter le coeur en position allongée sur le côté (coeur faisant la sieste ...), soit comme marque place en glissant un verre (ou tout autre objet) entre les deux pinces de la pointe. Enfin, on peut utiliser le support coeur surprise pour une présentation originale.*

### **Finition**

**On peut améliorer la finition du coeur en travaillant la présentation des lobes supérieurs.**

#### **1. Déplier les trois plis formant le lobe supérieur droit.**

 *On a, sur la droite, un pli oblique marquant deux épaisseurs liées par un pli charnière sur la droite, alors qu'à gauche on a un pli oblique marquant deux volets libres.*

**2. Réaliser un pli inverse intérieur sur la partie du pli charnière marquée par le pli oblique droit.**

**3. Plier à l'intérieur les deux volets libres de gauche en utilisant le pli oblique gauche.**

**4. Amener, par un pli vallée utilisant un pli existant déjà, la pointe du triangle vers le bas.**

#### **5. Recommencer du pas 2 au pas 4 sur le lobe gauche.**

*On a un coeur un peu plus joli, mais encore asymétrique. Si on veut un coeur vraiment asymétrique, il ne faut pas replier les deux pointes vers le bas, mais exécuter les pas qui suivent. Ils sont assez difficiles.*

**6. Inverser les plis de la pointe avant du lobe droit, de manière à la rentrer à l'intérieur du pliage.**

*Une petite poche se forme.*

**7. Rentrer à l'intérieur de la petite poche la pointe arrière. Bien marquer les plis.**

**8. Inverser les plis de la pointe avant du lobe gauche, de manière à la rentrer à l'intérieur du pliage.**

*Une petite poche se forme.*

**7. Rentrer à l'intérieur de la petite poche la pointe arrière. Bien marquer les plis.** *Et voilà un petit coeur joliment tourné.*